# **CLOSE**

# **Description**

Close a file.

If the CLOSE command is omitted, any input file that is open is automatically closed when processing of a procedure file (including all nested procedure files) terminates. If an output file is open, an end-of-file marker is generated.

# **Syntax**

CLOSE filenumber

*filenumber* can be a number between 1 and 4.

### **Example**

• Close file 1:

CLOSE 1

### **Procedure File Example**

*Copyscr.ncp*

#### **Variables Returned**

#RC (SUCCESS if CLOSE was successful. FAILURE if CLOSE was not successful.)

### **Related Commands**

OPEN-I, OPEN-O

#### **Usage**

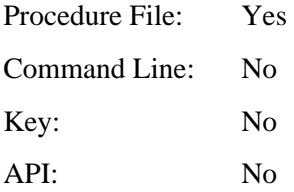